**Adobe Photoshop CS3 [Updated] 2022**

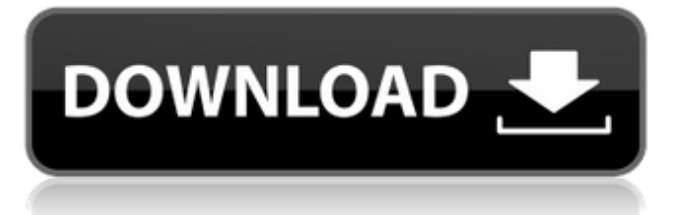

## **Adobe Photoshop CS3 Crack+ Free [Latest] 2022**

\*\*Krita: Alternative in the Linux Graphics World\*\* Krita was inspired in part by GIMP, but it was made from the ground up to be a powerful and robust alternative for serious graphic designers. Its developer, Krin, is a talented freelance graphic designer who uses and supports the software. There is a strong expectation on the Linux graphics world that Krita be widely installed and used as a viable alternative to the proprietary, Adobe-owned, G

## **Adobe Photoshop CS3 Crack + Torrent**

To get started, you need a computer with a minimum of 4 GB of RAM (8 GB if you're going to edit RAW images), an Intel i3, i5, or i7 processor, a DVD or a USB3 drive, and a copy of Adobe's software. You can buy an actual "version" of Photoshop that comes with a Creative Cloud subscription, which will give you access to all of the features you'll need. However, this article covers Photoshop Elements, which only has the essentials needed for basic photo editing. You won't get nearly as many features as you will with the full version of Photoshop, but it will still give you all the power that you need. Plus, many programs work with Photoshop Elements, so it will give you a greater variety of choices when you're ready to upgrade to a full version of Photoshop. Adobe Photoshop Elements Once you download and install Photoshop Elements on your computer, you'll be ready to edit your images. Use these keyboard shortcuts If you're new to Photoshop Elements, you'll be required to use a keyboard shortcut to speed up your workflow. Keyboard shortcuts are a useful tool that enable you to save time when editing your photos. They can also help you learn how to use the software effectively, so you don't have to spend as much time going over a manual. And, most of the time, you'll see the keyboard shortcuts listed on the toolbar at the top of the page. To see them, look for the icon with the three parallel lines. You can find them here: Windows: Mac: Images editing and manipulation tools in Photoshop Elements Trim, Straighten, Scale, Rotate, Distort, Crop, Enhance, Black & White, Level, Desaturate, Colorize, Coloring, Hue, Saturation, Reduce, White Balance, Select, Dodge, Burn, Extract, Emboss, Noise Reduction, Red Eye Fix, Ray Trace, Other, Erase, Invert, Layers, Adjustment Layers, Camera Raw, Adjustments, Adjustments Panel, Sharpen, Smoothing, Vintage Film, Wrinkle Removal, Adjust Color, Clone, Blur, Bump, Pin, Flood, Patch, Transform, Waves, Pattern, Curve, Fit, Sharpen, Reduce Size, Image Profile, Dodge & Burn, Drop Shadow, Inner Shadow, Eraser, a681f4349e

#### **Adobe Photoshop CS3 Crack Registration Code**

 using BenchmarkDotNet.Attributes; using System; using Xunit; namespace BenchmarkDotNet.Cases.Tests { [SimpleTest] [Category("Fast")] public class UnsafeLongPairBenchmark { [Params(1, 2, 10, 100)] public int Size; [Params(1, 2, 10, 100)] public int LoopCount; private unsafe long[] m\_pLongs; private unsafe long[] m\_pUnsafeLongs; [IterationSetup] [ArgumentsSource("Size", "{1, 2, 10, 100}")] public void Setup() { m\_pLongs = new unsafe long[Size]; m\_pUnsafeLongs = new unsafe long[Size];  $\{Benchmark\}$  public unsafe long WithUnsafe()  $\{$  for (int i = 0; i

#### **What's New In Adobe Photoshop CS3?**

Q: Limiting the number of concurrent connections I have a callable object that takes a web request and returns a response. One of the things that I have to do is concurrrently load data into the database on the server. When I have a dozen or more concurrent connections, I seem to get ORA-4005 errors. Given that my objects are stateless, and that each request is a separate transaction, is there a way to limit the number of concurrent connections? Here's some sample code: public class GetExample { private Restcall call = Restcall.wrap(new Callable() { public Result call() throws Exception { Result  $r =$  doSomething(); return r;  $\}$ ); public List doSth();  $\}$  public class Restcall  $\{$  private Connection connection; public Restcall(Connection connection) { this.connection = connection; } public Result call() throws Exception { Result r  $=$  dbFetch(); return r;  $\}$  public class Person { private String name; private int age; public Person() { } public void load() throws Exception { connection.setAutoCommit(false); Result  $r = l/$  query database if (r.error()) { connection.setAutoCommit(true); throw new Exception("Something went wrong with the db query"); } connection.commit();  $\}$  A: Right off the bat, I'd suggest not doing that. It is much better from the point of scalability standpoint to load data in a single

# **System Requirements For Adobe Photoshop CS3:**

Minimum: OS: Windows 7 (64-bit) Processor: Intel Core i3 or better Memory: 4 GB RAM Graphics: NVIDIA Geforce 9400M or AMD Radeon HD 7700 or better DirectX: Version 11 Network: Broadband Internet connection Storage: 15 GB available space Recommended: Processor: Intel Core i5 or better Memory: 6 GB RAM Graphics: NVIDIA Geforce GTX 760 or

Related links:

[https://attitude.ferttil.com/upload/files/2022/06/x22mx4EIp8wxAIenqnA2\\_30\\_c38f63a916bf561abe148f9ab00482fd\\_fi](https://attitude.ferttil.com/upload/files/2022/06/x22mx4EIp8wxAIenqnA2_30_c38f63a916bf561abe148f9ab00482fd_file.pdf) [le.pdf](https://attitude.ferttil.com/upload/files/2022/06/x22mx4EIp8wxAIenqnA2_30_c38f63a916bf561abe148f9ab00482fd_file.pdf)

[https://aerosmith50years.com/wp-content/uploads/2022/06/Photoshop\\_2020\\_version\\_21\\_full\\_license\\_\\_X64\\_2022.pdf](https://aerosmith50years.com/wp-content/uploads/2022/06/Photoshop_2020_version_21_full_license__X64_2022.pdf) <http://capabiliaexpertshub.com/photoshop-2021-version-22-4-3-crack-serial-number-incl-product-key/>

<https://opagac-elearning.org/blog/index.php?entryid=2951>

<http://nuvocasa.com/?p=26270>

<https://www.thesmilecraft.com/adobe-photoshop-2021-version-22-2-hacked-for-pc-latest/>

<https://www.realvalueproducts.com/sites/realvalueproducts.com/files/webform/lenkal169.pdf>

<https://www.careerfirst.lk/system/files/webform/cv/ammzer324.pdf>

<https://demo.udeclass.com/blog/index.php?entryid=7279>

<https://dzambelis.co.uk/advert/adobe-photoshop-2021-version-22-4-2-license-key-2022/>

<https://www.colorado.edu/biochemistry/system/files/webform/phylchr970.pdf>

[https://www.merexpression.com/upload/files/2022/06/kJsnt8z4eNjUAloAKM5O\\_30\\_461af4837ea9a20e366ad2500757](https://www.merexpression.com/upload/files/2022/06/kJsnt8z4eNjUAloAKM5O_30_461af4837ea9a20e366ad25007579d4a_file.pdf) [9d4a\\_file.pdf](https://www.merexpression.com/upload/files/2022/06/kJsnt8z4eNjUAloAKM5O_30_461af4837ea9a20e366ad25007579d4a_file.pdf)

[https://www.recentstatus.com/upload/files/2022/06/5eszMzRI1eJI6lw59QEy\\_30\\_461af4837ea9a20e366ad25007579d4a](https://www.recentstatus.com/upload/files/2022/06/5eszMzRI1eJI6lw59QEy_30_461af4837ea9a20e366ad25007579d4a_file.pdf) [\\_file.pdf](https://www.recentstatus.com/upload/files/2022/06/5eszMzRI1eJI6lw59QEy_30_461af4837ea9a20e366ad25007579d4a_file.pdf)

<http://www.mybeautyroomabruzzo.com/?p=8394>

<http://feelingshy.com/photoshop-express-serial-key-full-product-key-free/>

<https://propertynet.ng/photoshop-2021-version-22-0-1-hack-patch-product-key-win-mac-final-2022/>

<http://masterarena-league.com/wp-content/uploads/2022/06/phianas.pdf>

<http://adomemorial.com/2022/06/30/photoshop-express-patch-full-version-license-code-keygen-win-mac/>

[https://isaiah58boxes.com/2022/06/30/adobe-photoshop-2022-version-23-0-2-crack-file-only-free-registration-code](https://isaiah58boxes.com/2022/06/30/adobe-photoshop-2022-version-23-0-2-crack-file-only-free-registration-code-download-updated-2022/)[download-updated-2022/](https://isaiah58boxes.com/2022/06/30/adobe-photoshop-2022-version-23-0-2-crack-file-only-free-registration-code-download-updated-2022/)

<https://yourcarwala.com/wp-content/uploads/2022/06/keigsail.pdf>